# Using museum specimens to investigate biogeographic patterns in the Indo-West Pacific

François Michonneau

ESA, Ft Lauderdale – Aug 10<sup>th</sup>, 2016

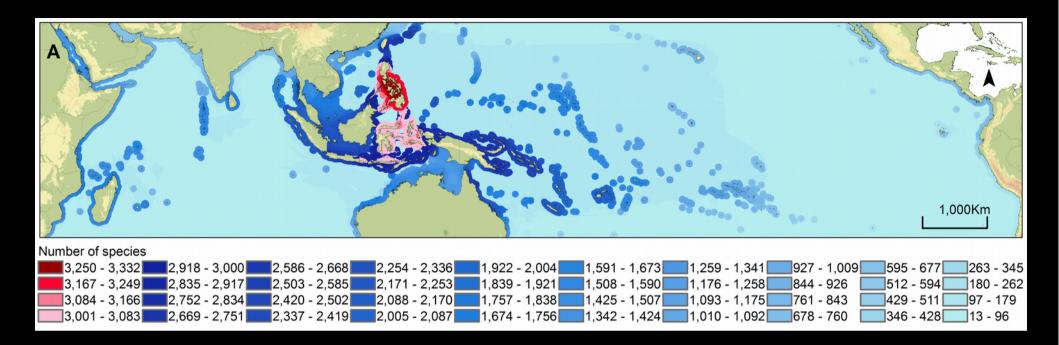

## Geographic patterns of diversity

 Why are some areas more diverse than others?

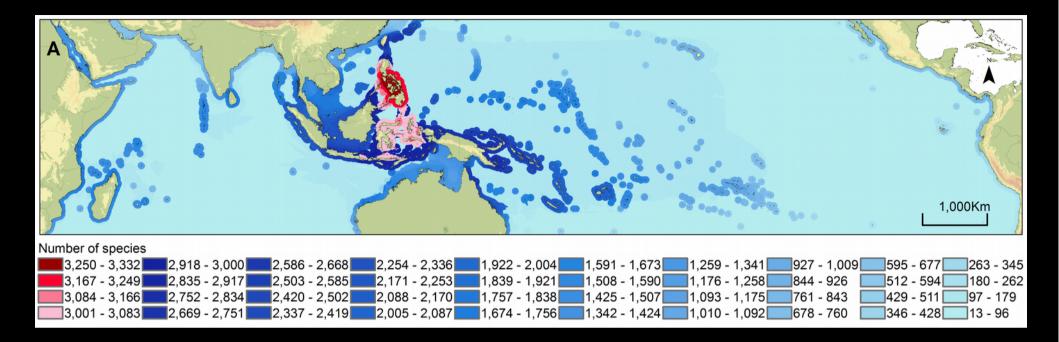

## Geographic patterns of diversity

- Why are some areas more diverse than others?
  - Comprehensive geographic sampling
  - Clear understanding of species limits

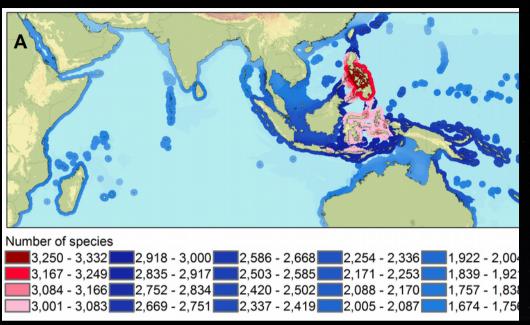

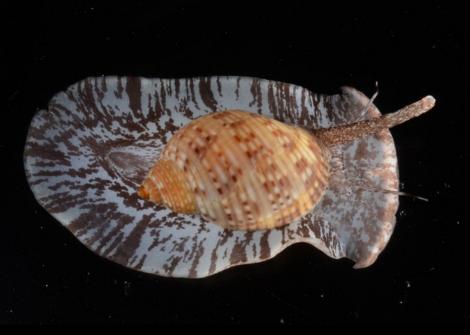

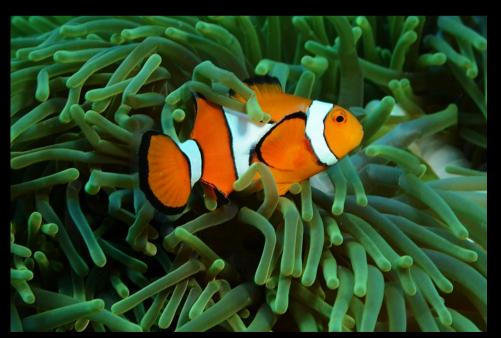

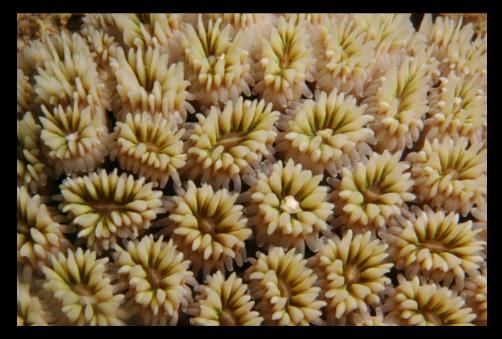

Sanciangco et al, 2013 doi:10.1371/journal.pone.0056245.g001

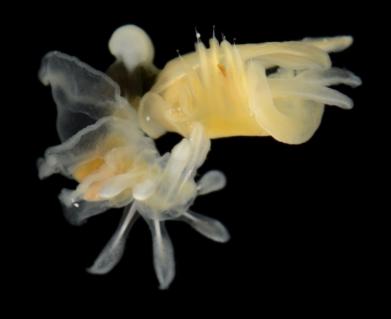

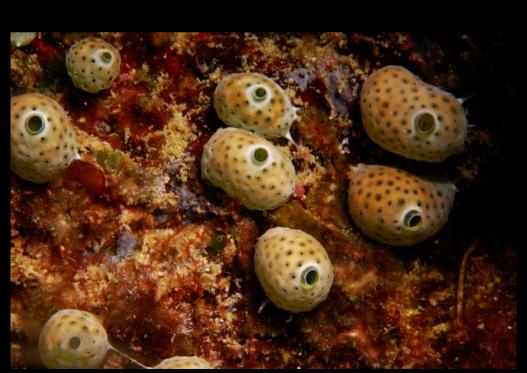

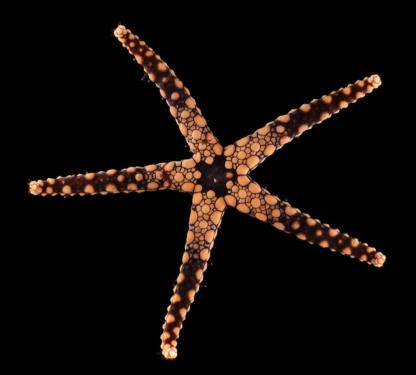

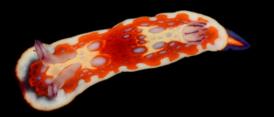

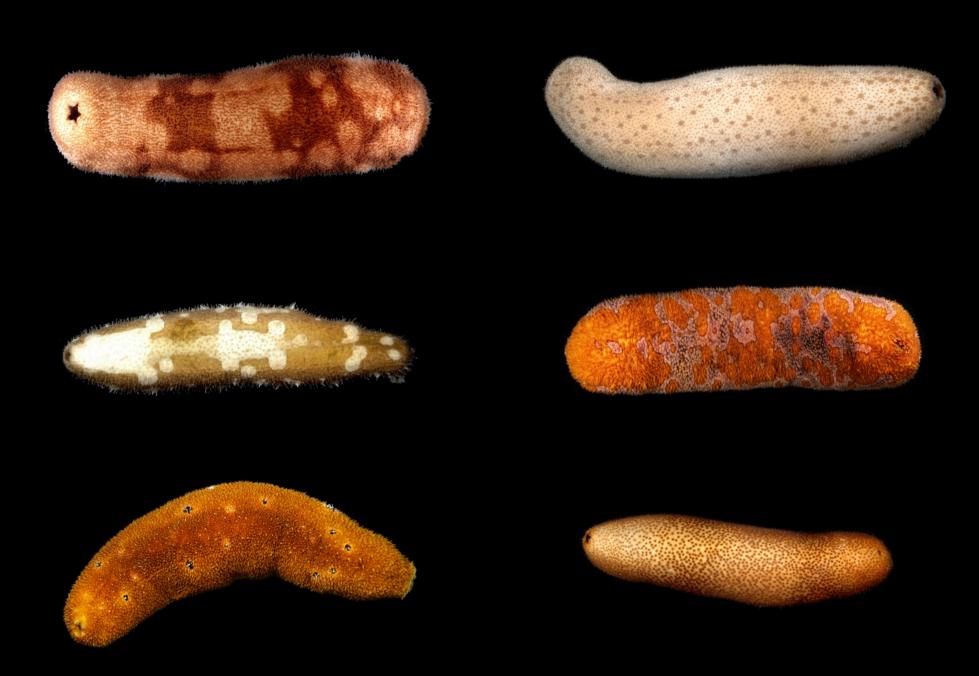

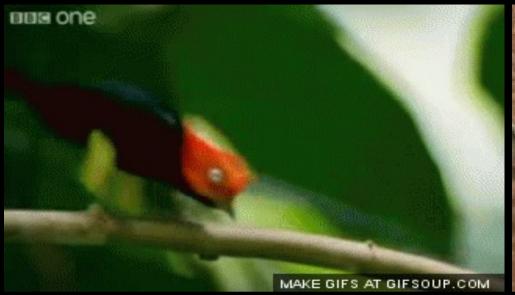

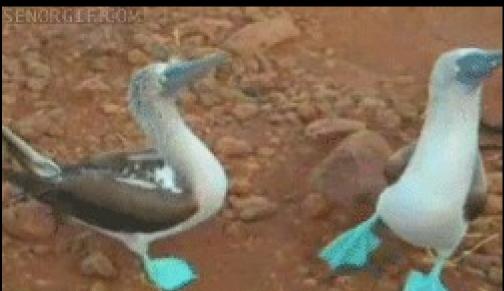

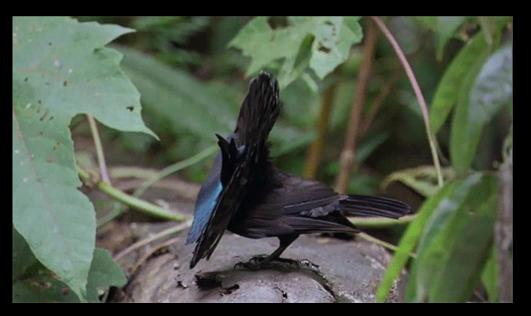

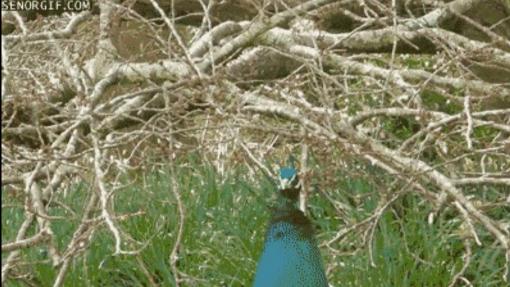

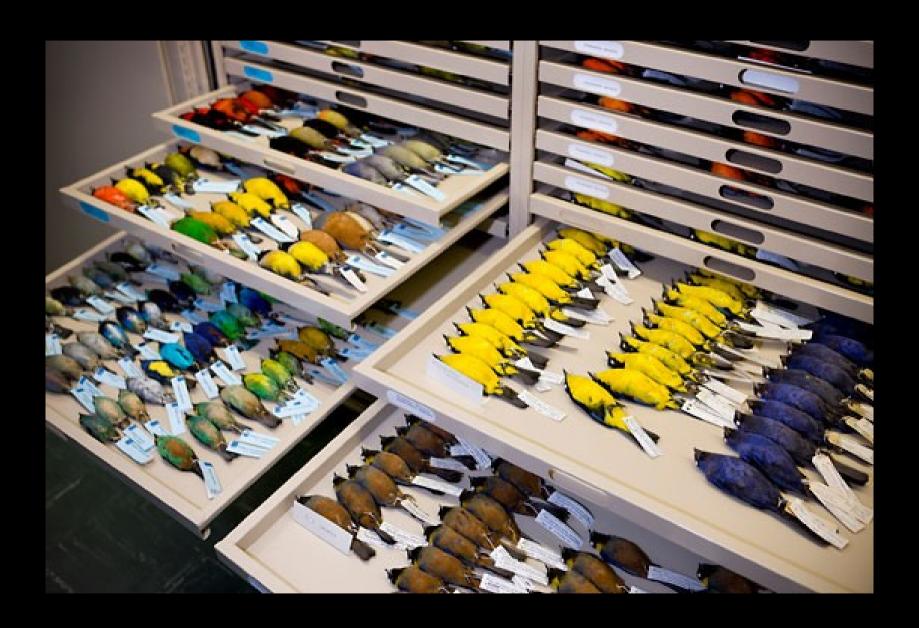

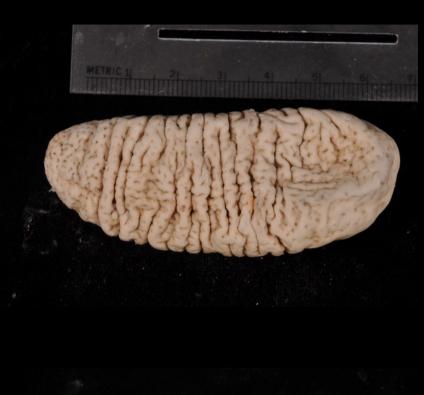

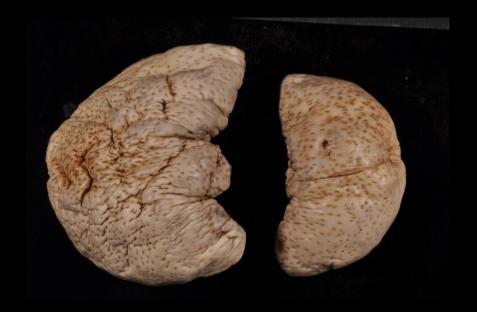

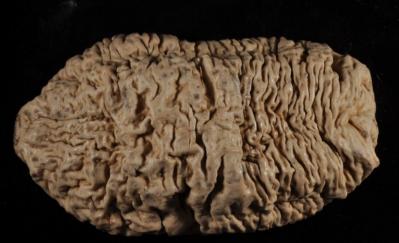

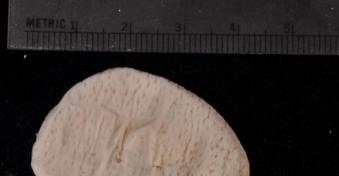

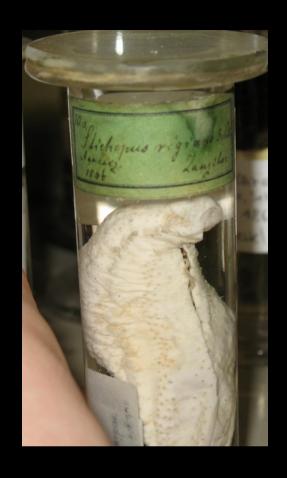

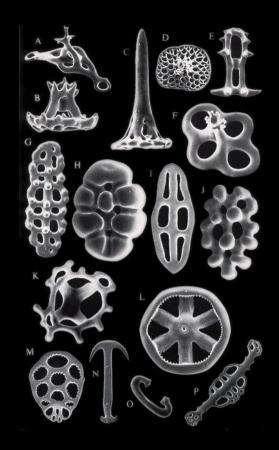

"Slimy, disgusting Holothuriae", Darwin 1845

"A mass of repulsive slime", HL Clarke 1922

### Sea cucumbers are poorly known

- Focus on skeletal elements
- Few specimens considered
- Nocturnal
- Fall apart

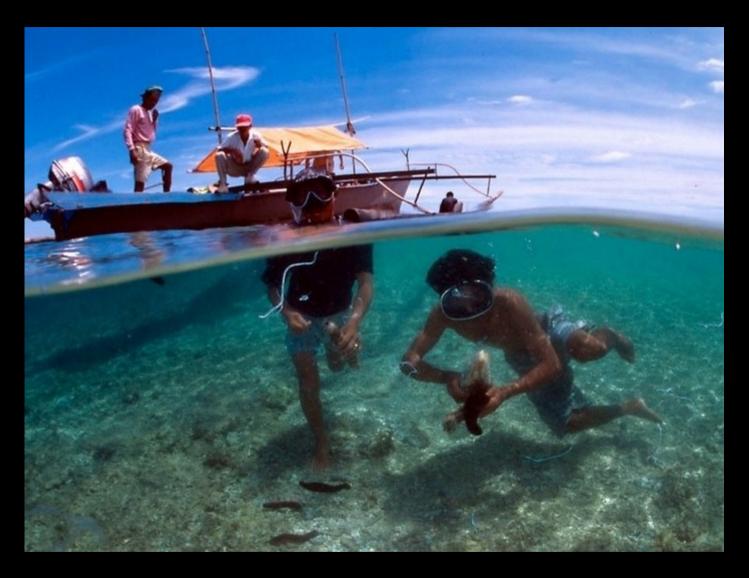

Multi-million dollar industry

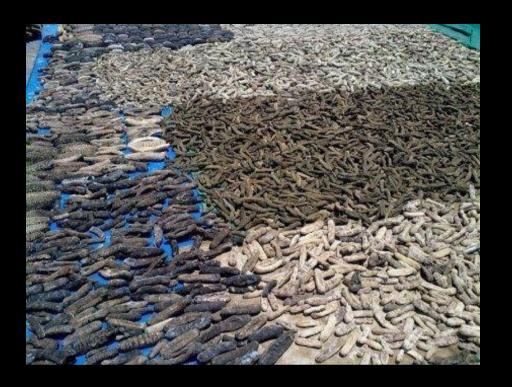

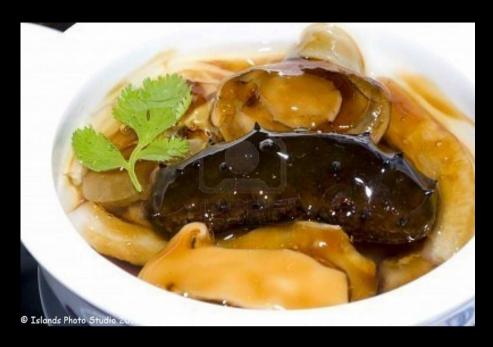

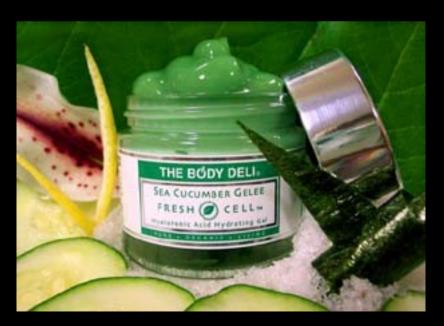

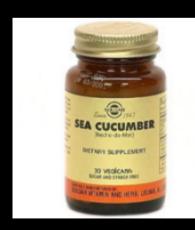

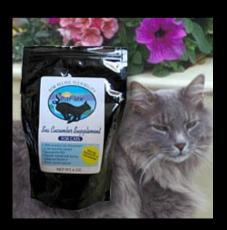

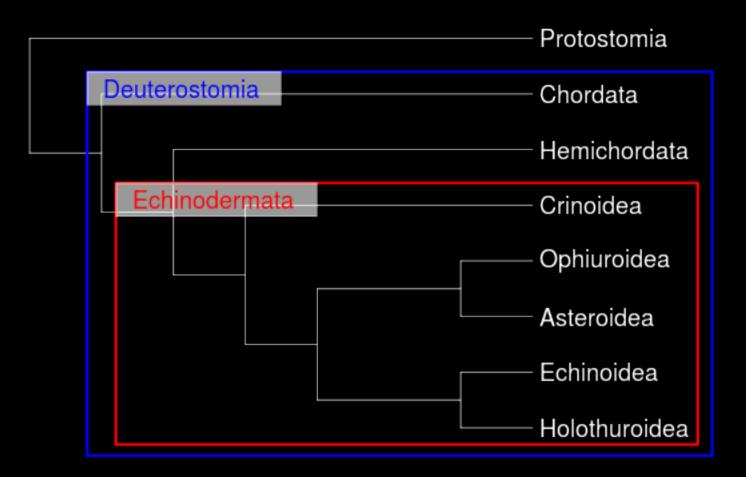

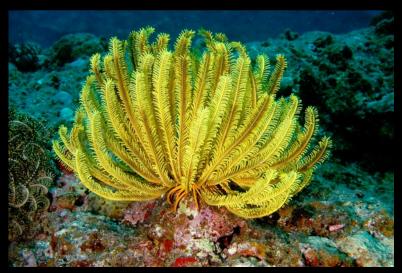

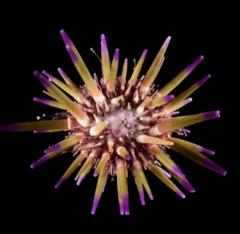

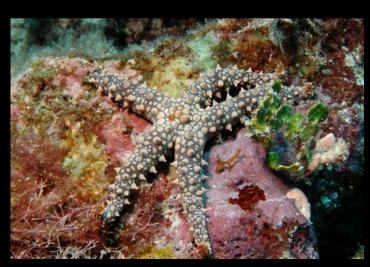

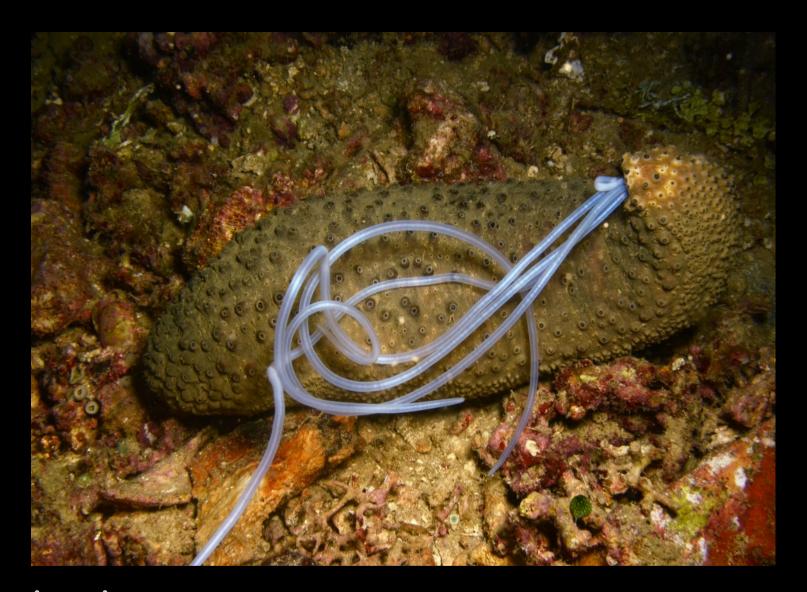

#### Cuvierian tubules

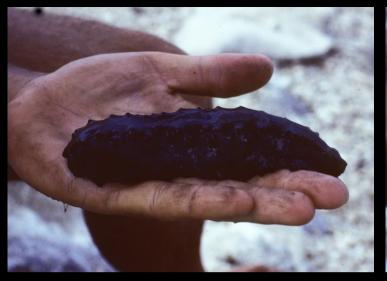

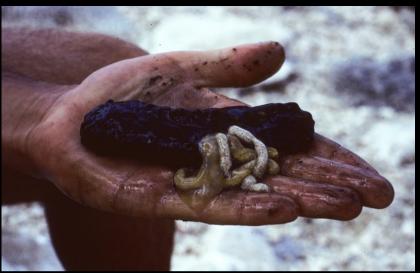

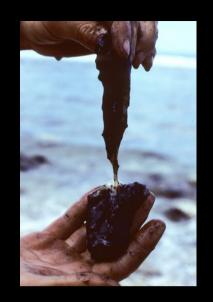

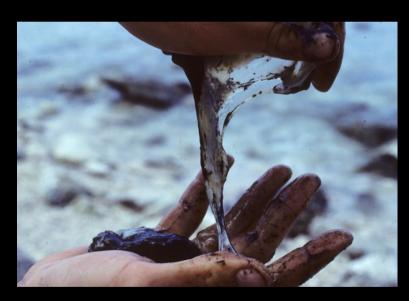

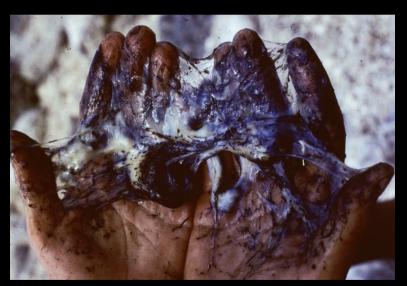

"Melting" body wall

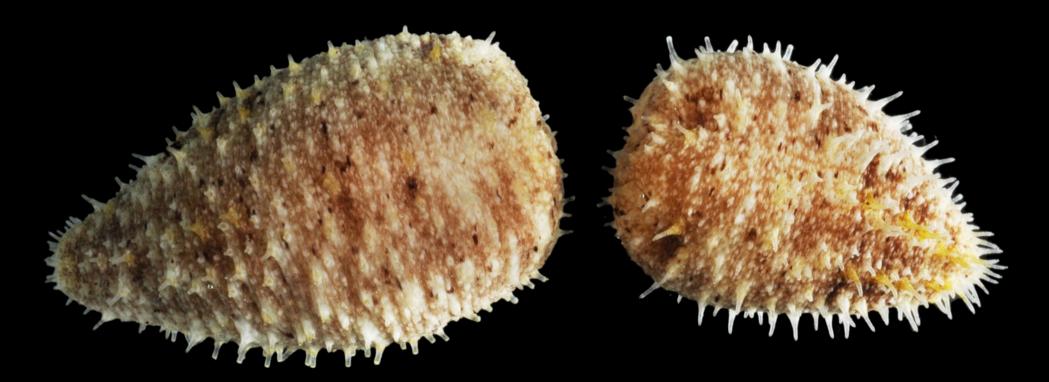

Asexual reproduction

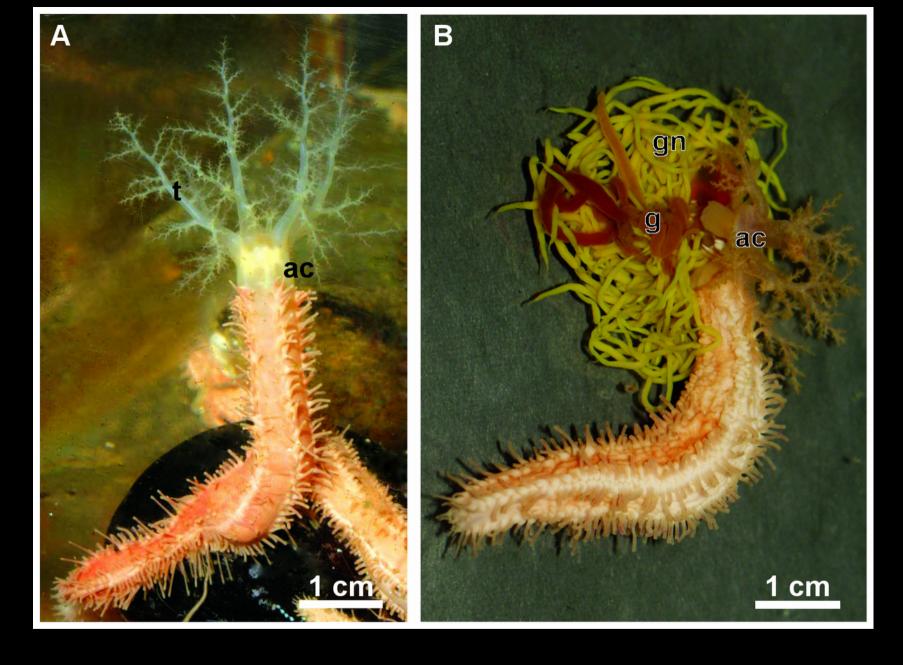

Evisceration

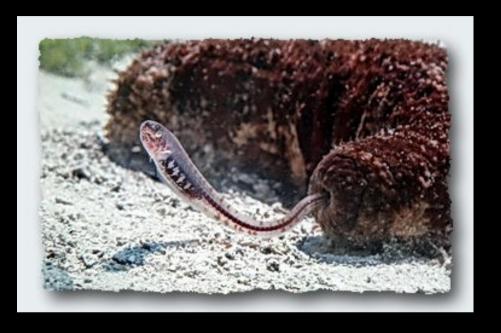

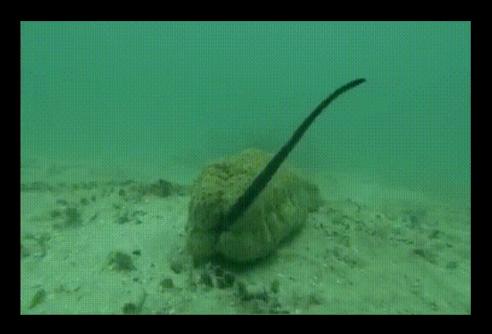

#### Hosts

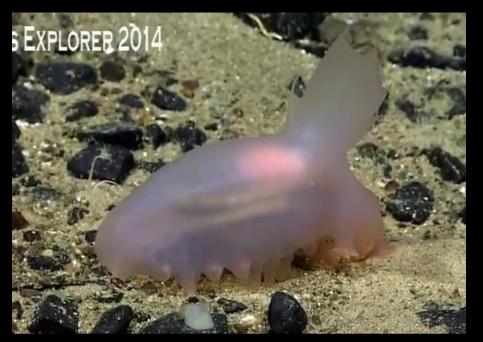

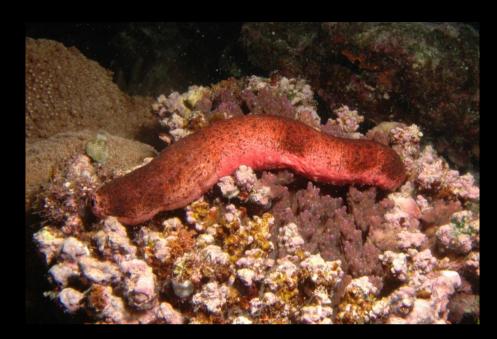

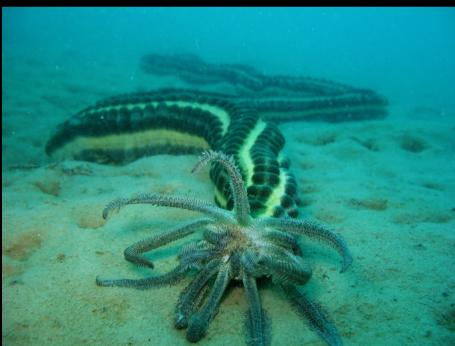

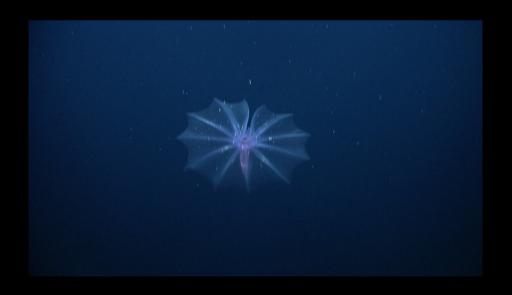

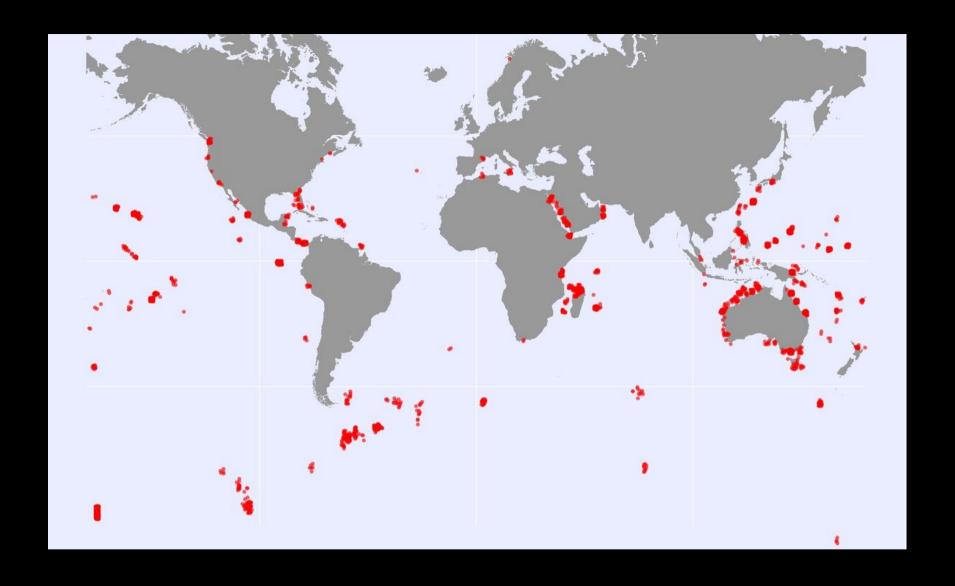

3050 individuals sequenced 390 recognized species Species delineation with DNA data Goal 1
 Assessing diversity in sea cucumbers using genetic data

- How many species does the genetic data suggest?
- How does it compare to the number of species inferred from morphology?

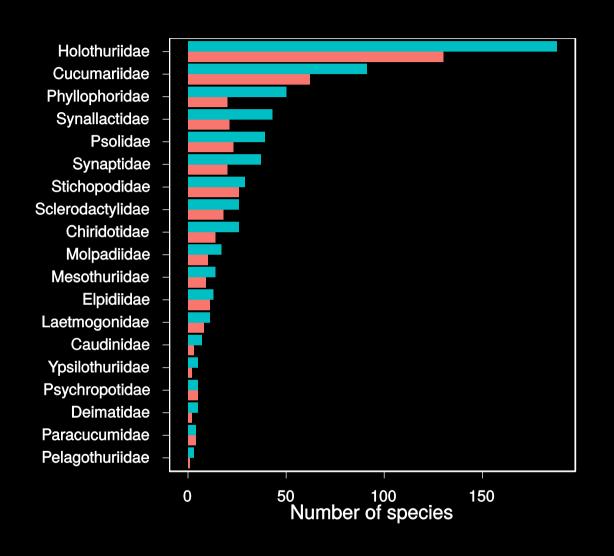

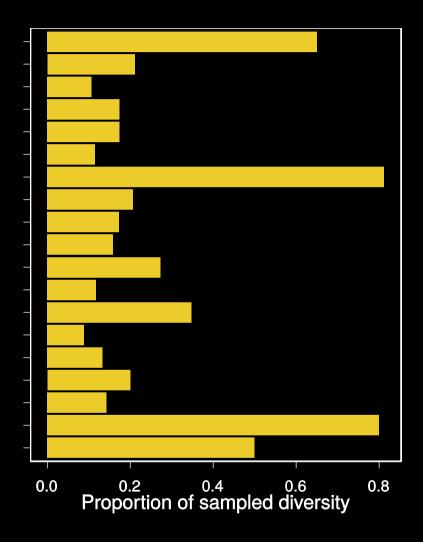

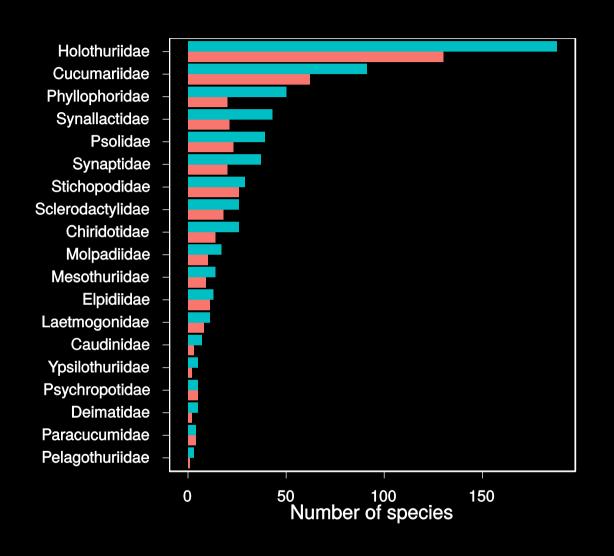

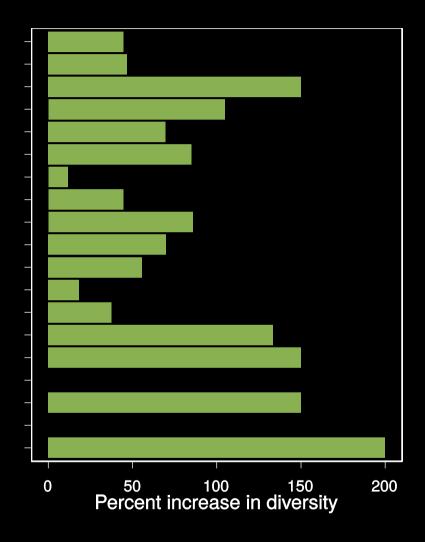

# Genetic species

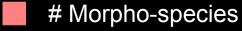

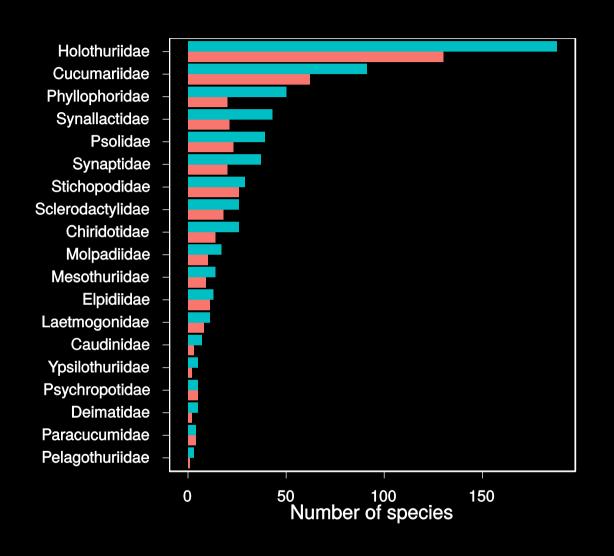

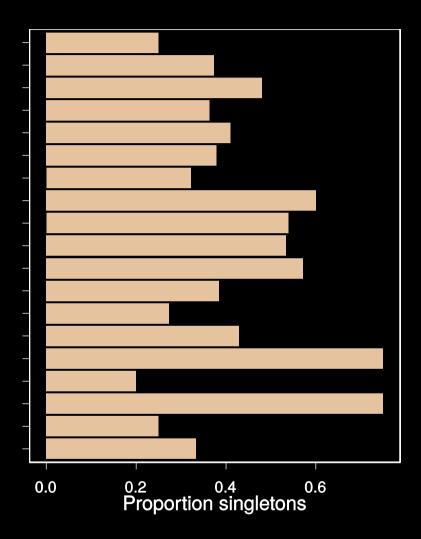

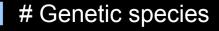

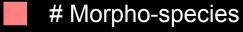

#### Overall

For all sea cucumbers

| • | Proportion of sampled diversity  | 25% |
|---|----------------------------------|-----|
| • | Number of morpho-species sampled | 390 |
| • | Number of genetic species found  | 613 |
| • | Percent increase in diversity    | 58% |
| • | Proportion of singletons         | 37% |

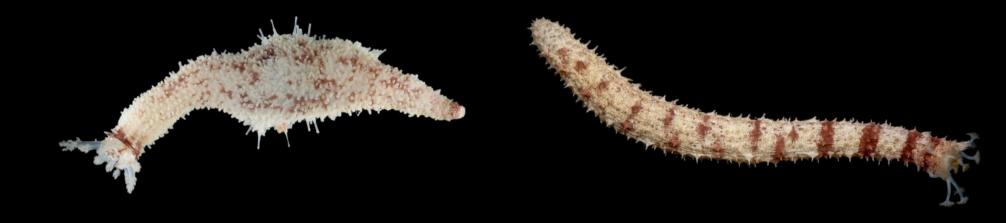

#### Goal 2

What can we learn about the spatial and temporal context of diversification?

- What is the geographical setting of sister species?
- Is there a signal for sympatric speciation?

### Assessing geography of diversification

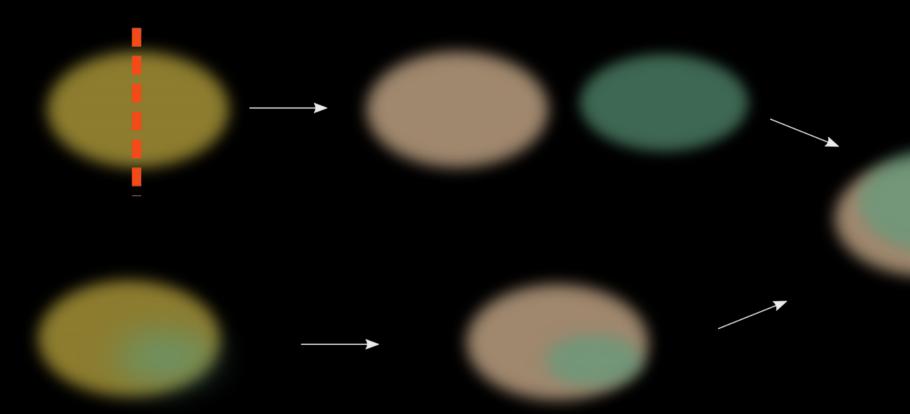

#### Most sister species are allopatric

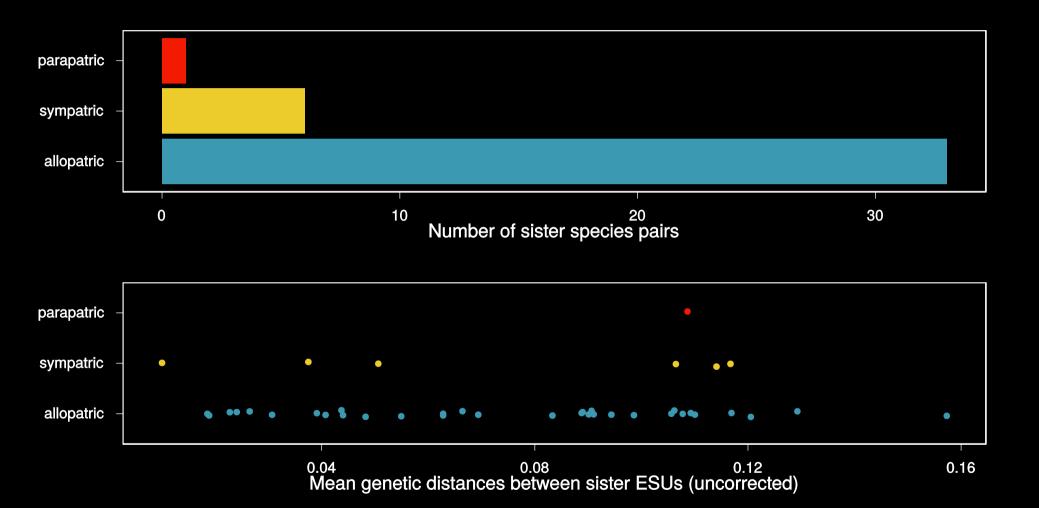

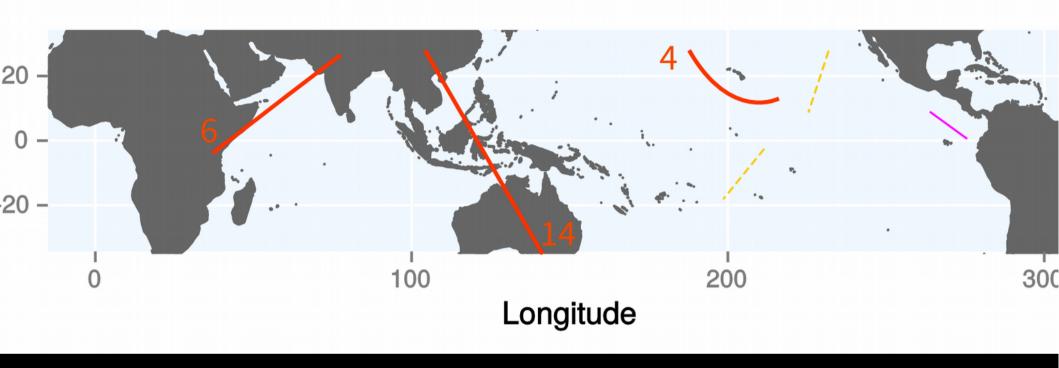

### Biogeographic barriers

#### A RESEARCH PAPER

THE NARRATIVE

THE DATA

THE CODE

Methods (part 2)

#### A RESEARCH PAPER

THE NARRATIVE

THE DATA

THE CODE

Methods (part 2)

#### Workflows - data validation

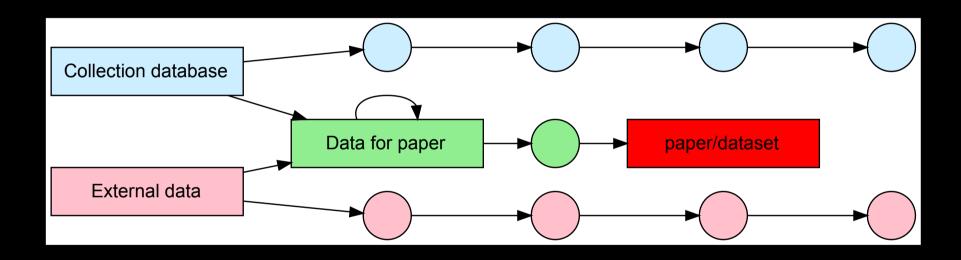

#### Workflows - data validation

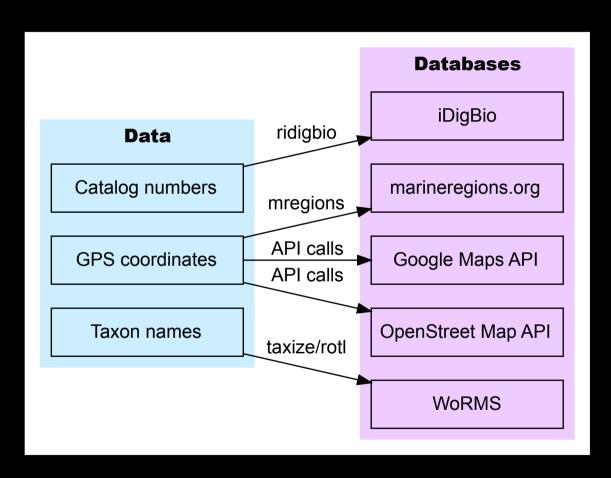

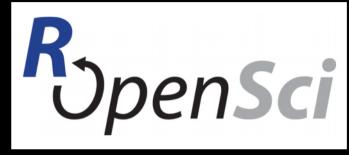

https://ropensci.org

#### Training

- Data Carpentry
  - https://datacarpentry.org

 Reproducible Science Curriculum

Field to Database workshop

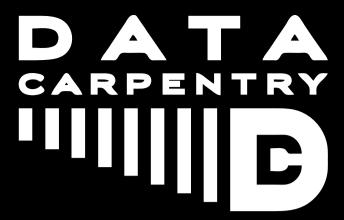

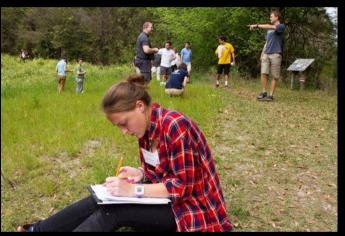

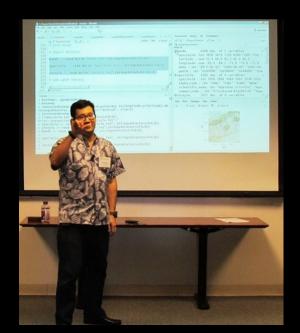

#### Acknowledgments

- iDigBio
- NSF PEET & DDIG
- Collaborators
  - Mark O'Loughlin
  - Yves Samyn
  - Didier VanDenSpiegel
- rOpenSci
- Data Carpentry
- Pre-print: "More than meets the eye: diversity and geographic patterns in sea cucumbers" http://biorxiv.org/content/early/2015/01/23/014282

#### Workflows

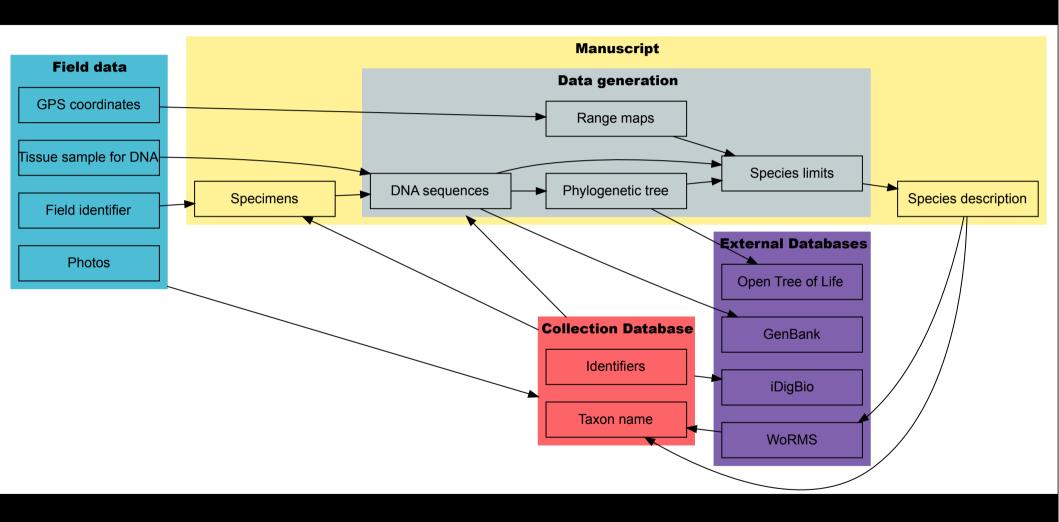